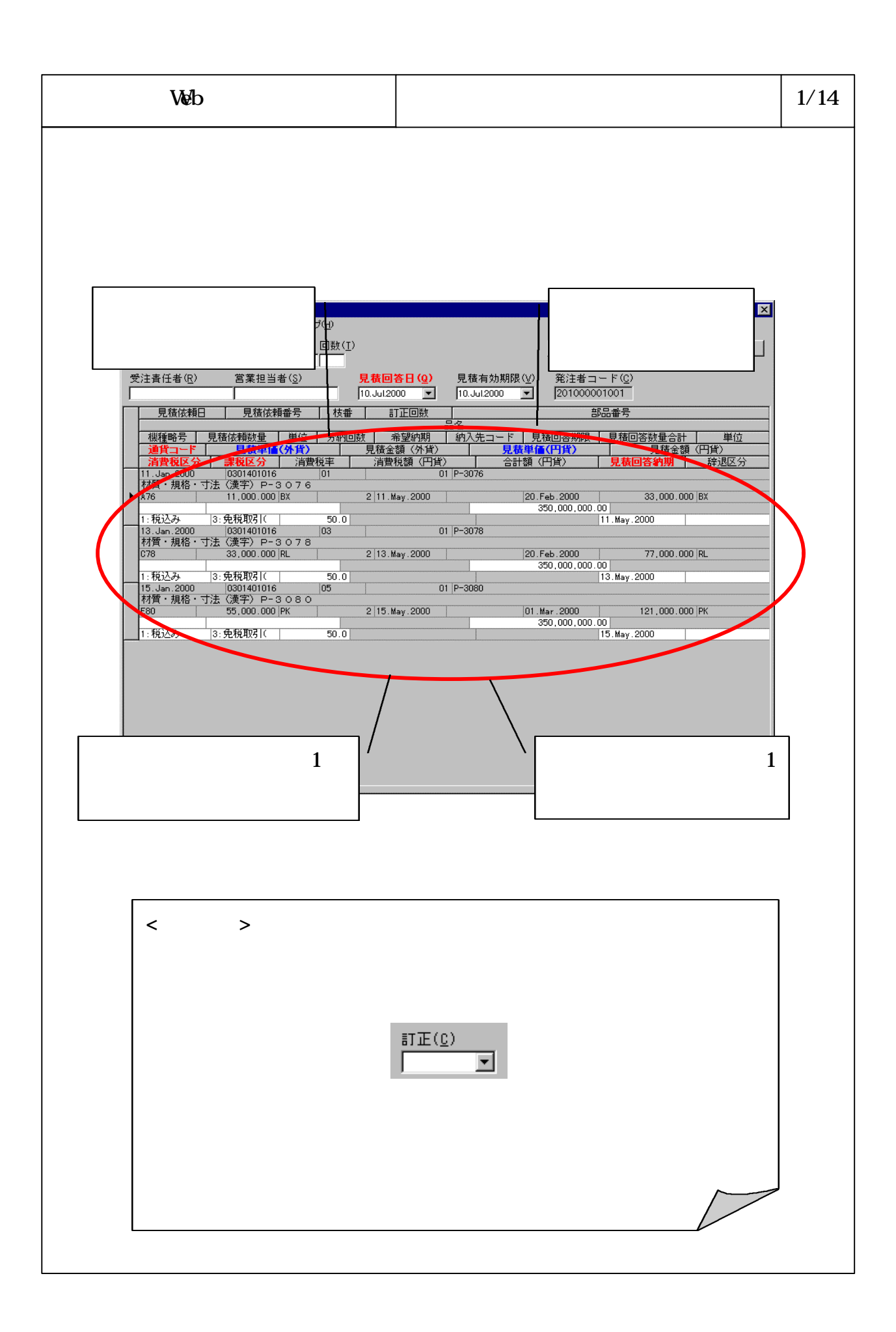

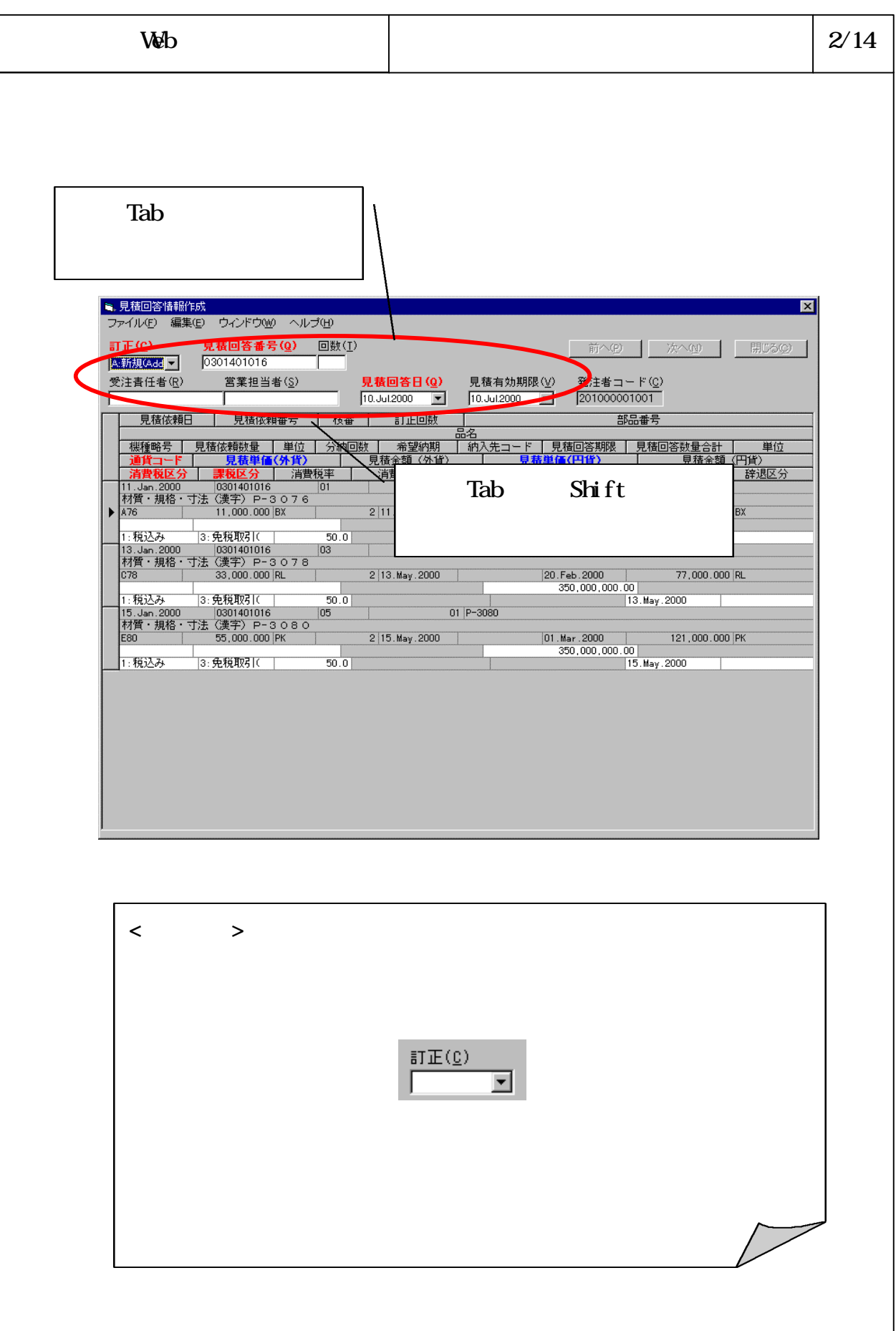

## 6-3-4-554

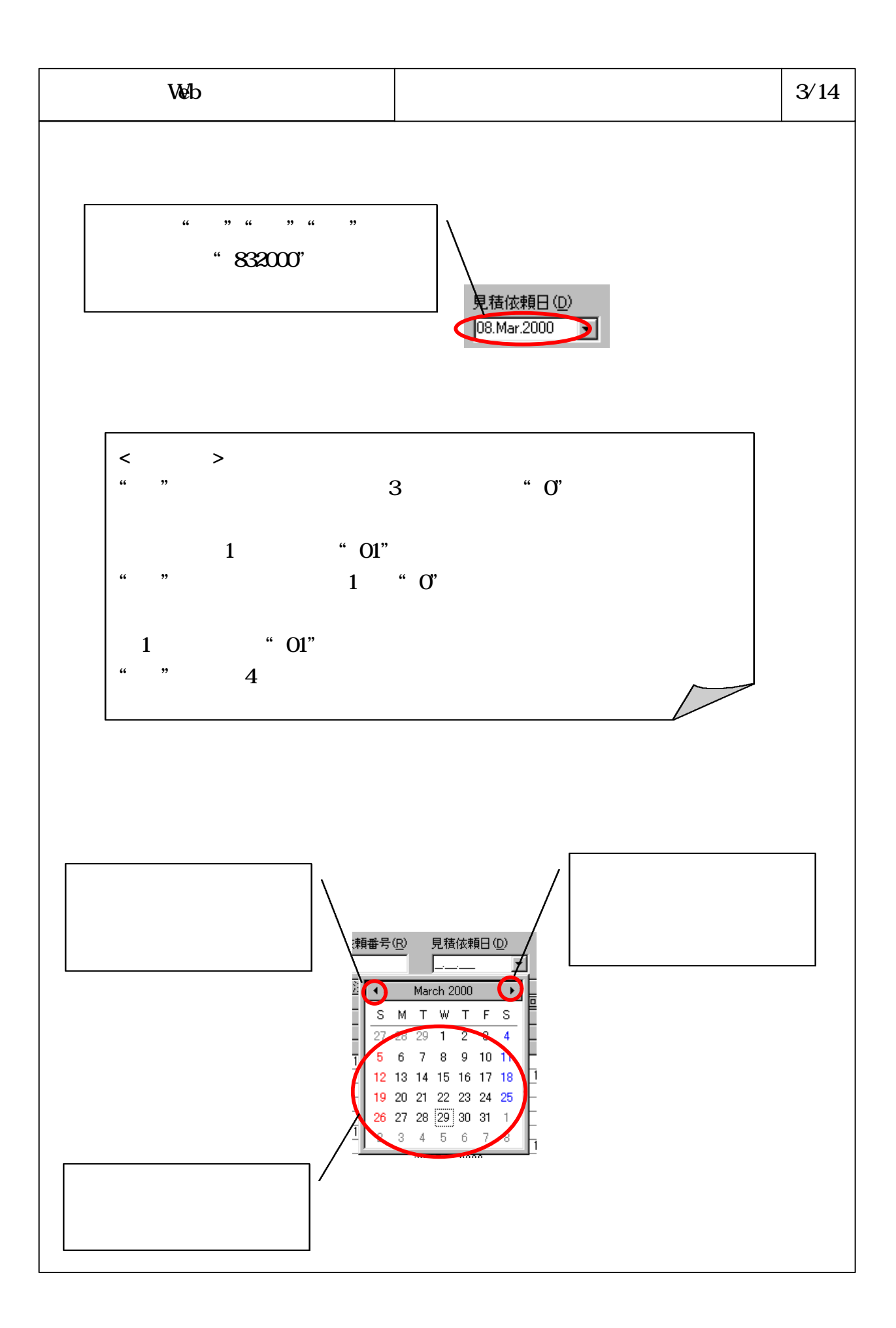

6-3-4-555

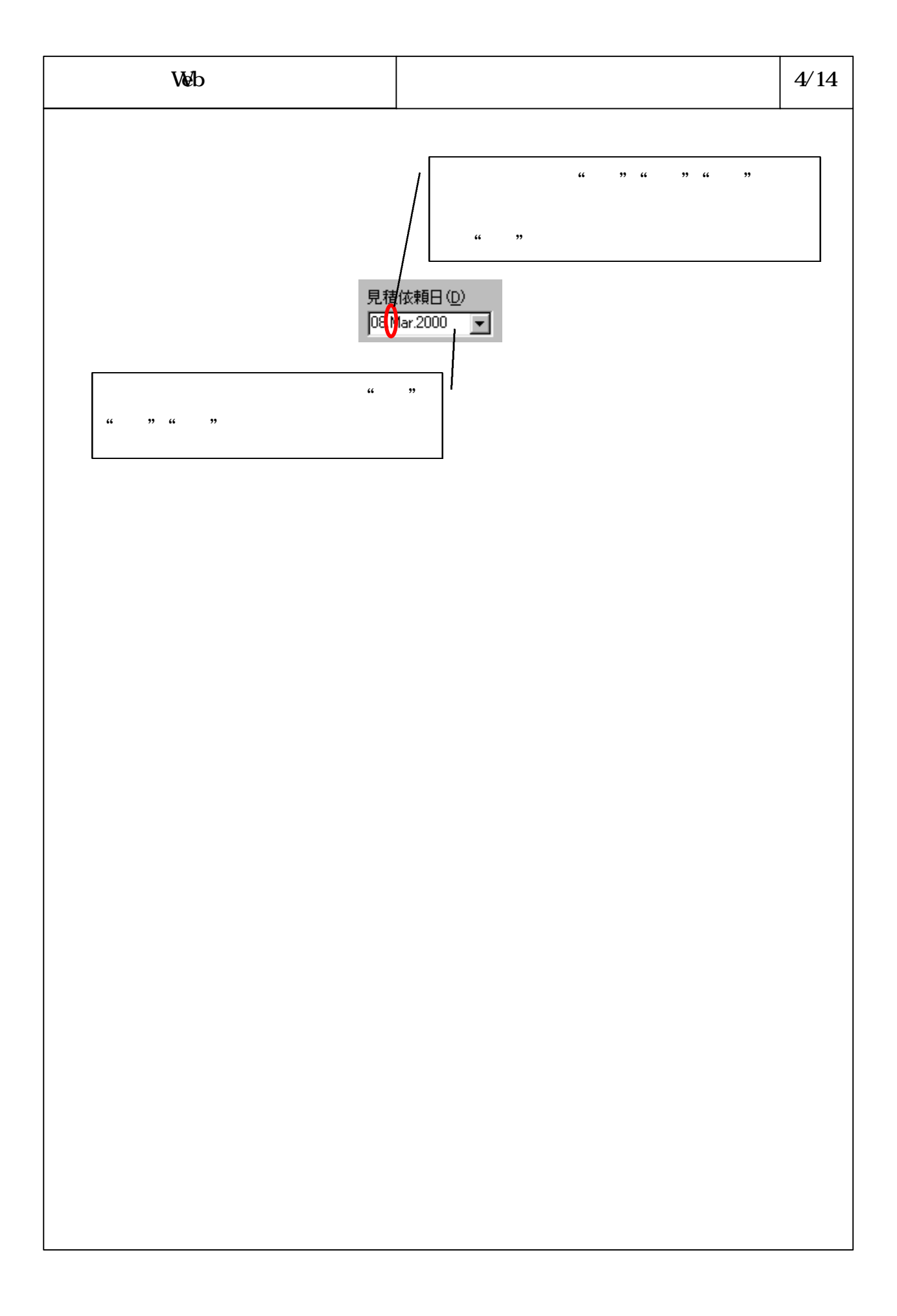

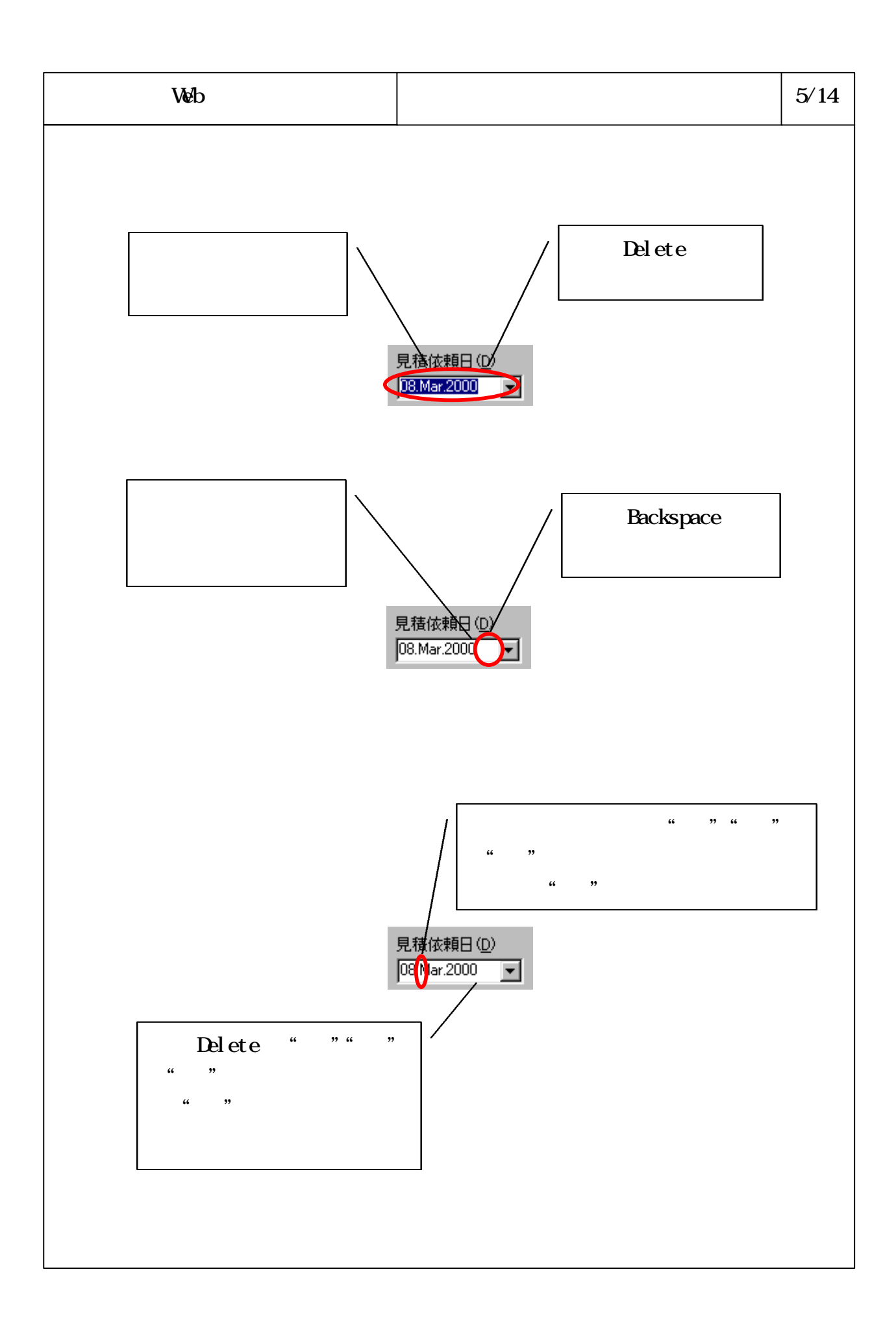

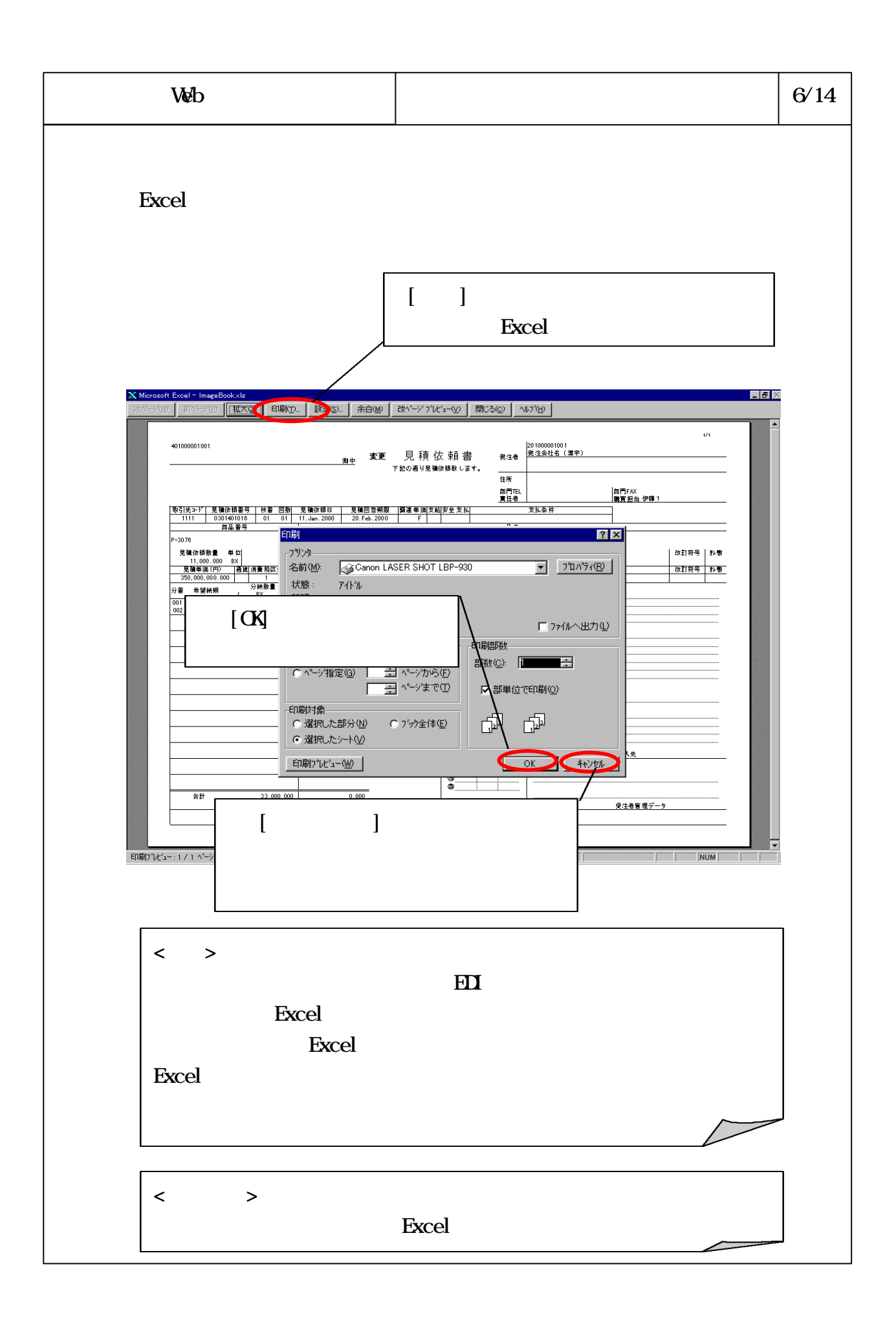

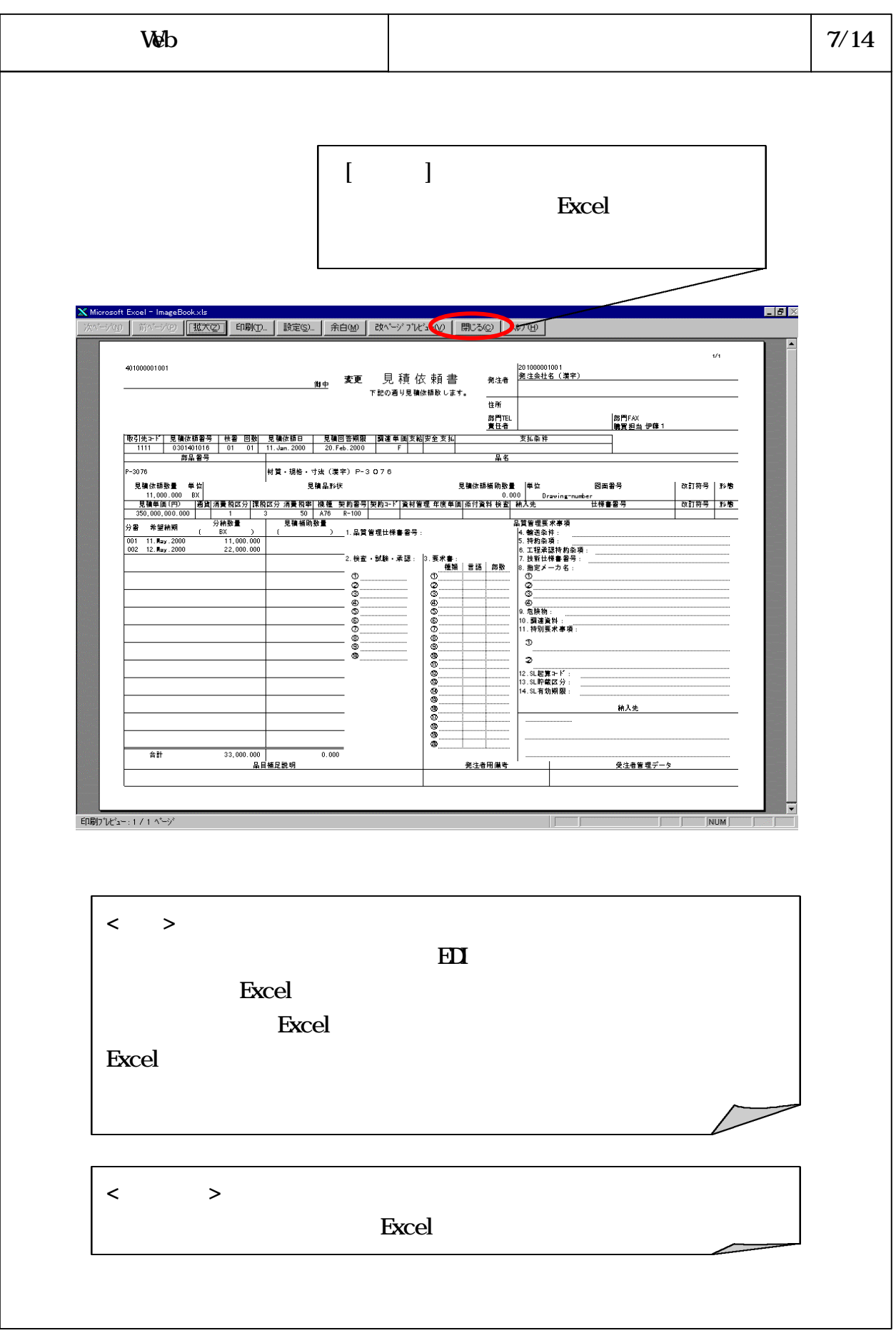

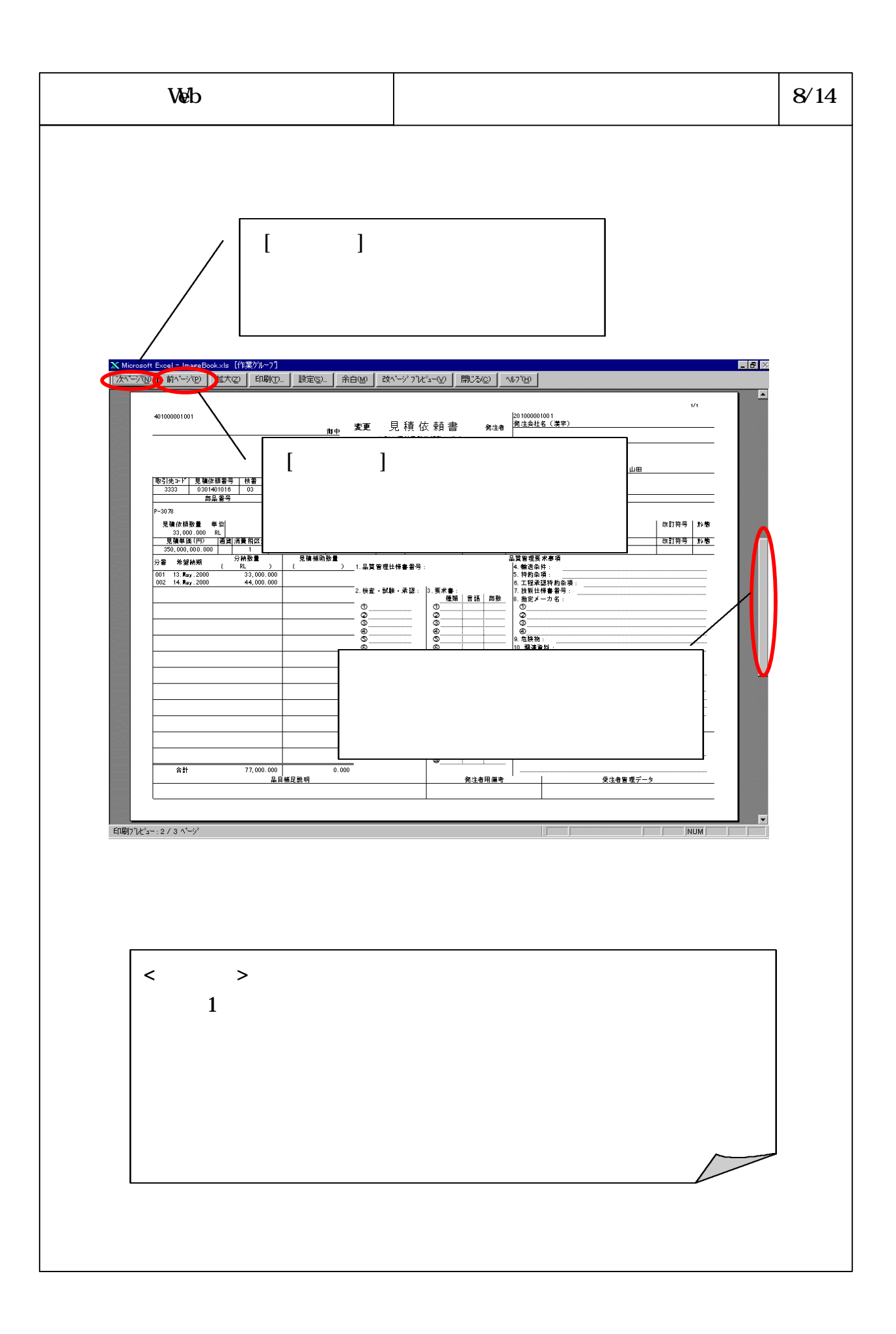

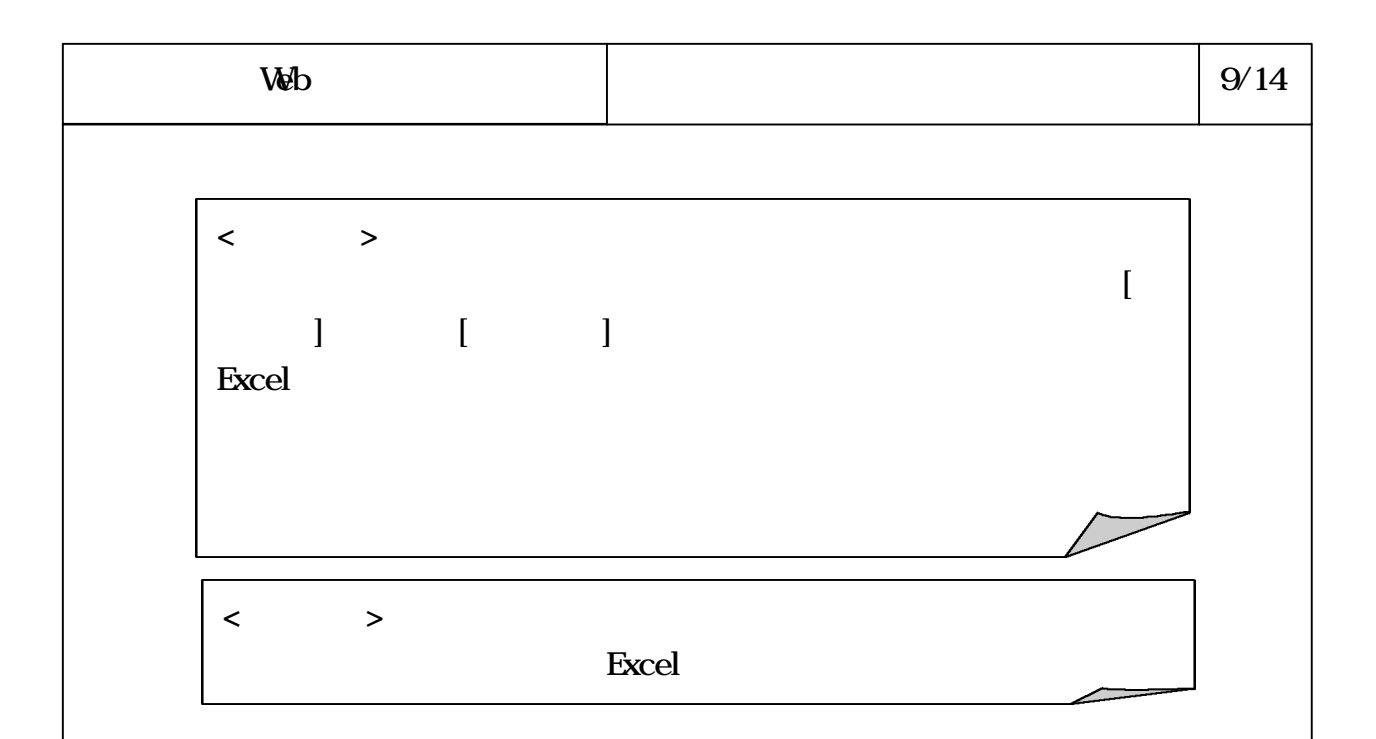

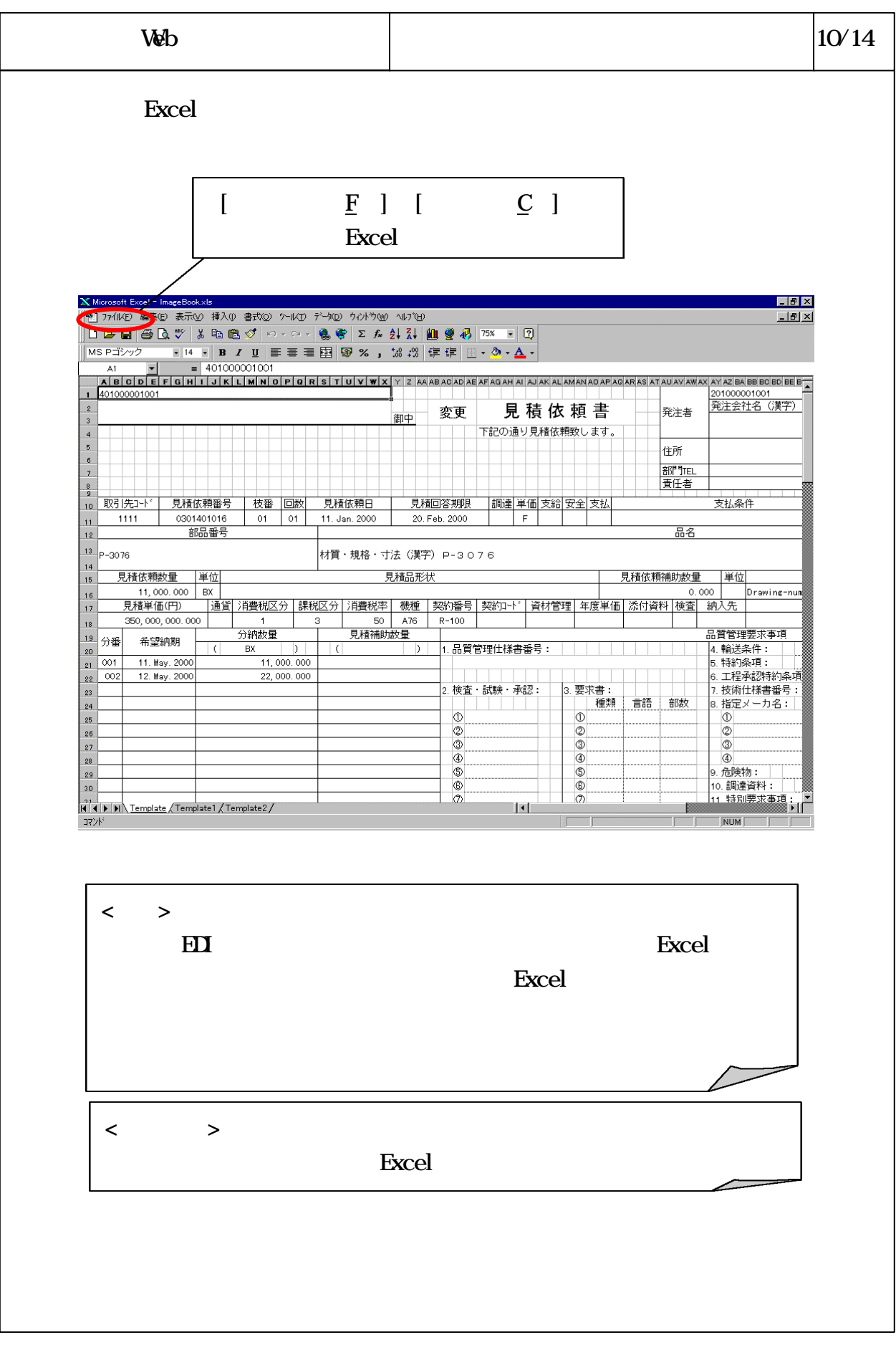

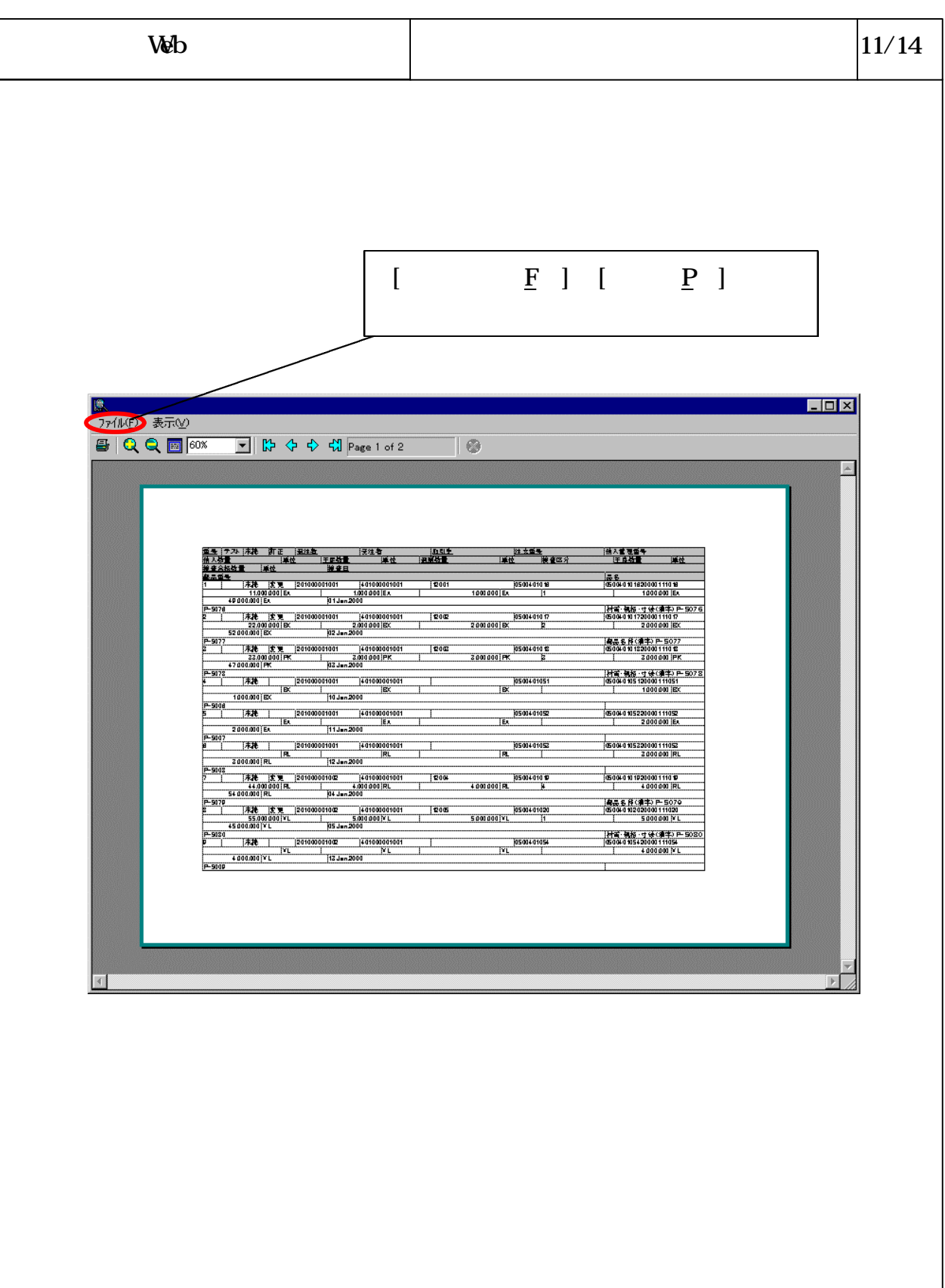

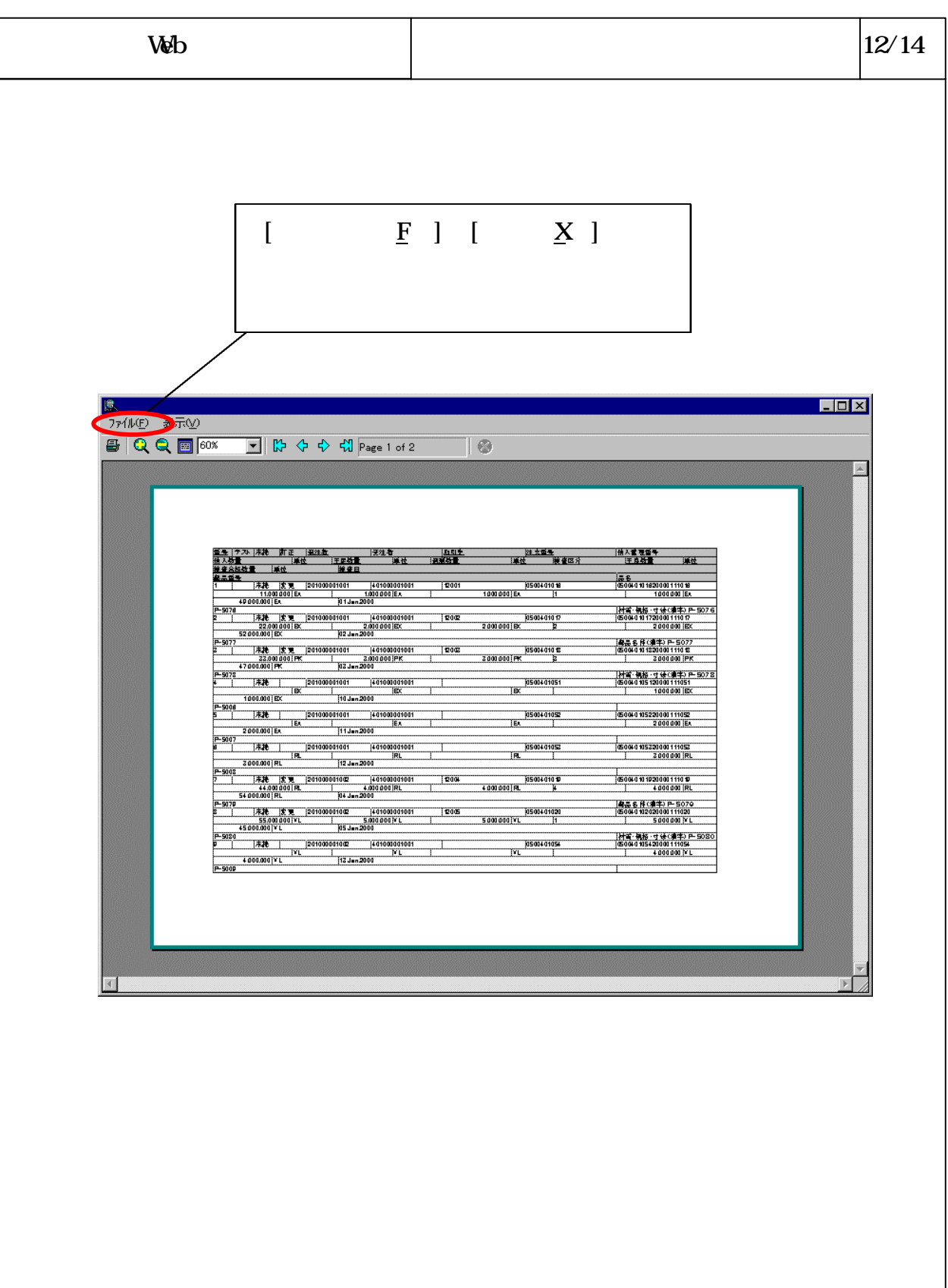

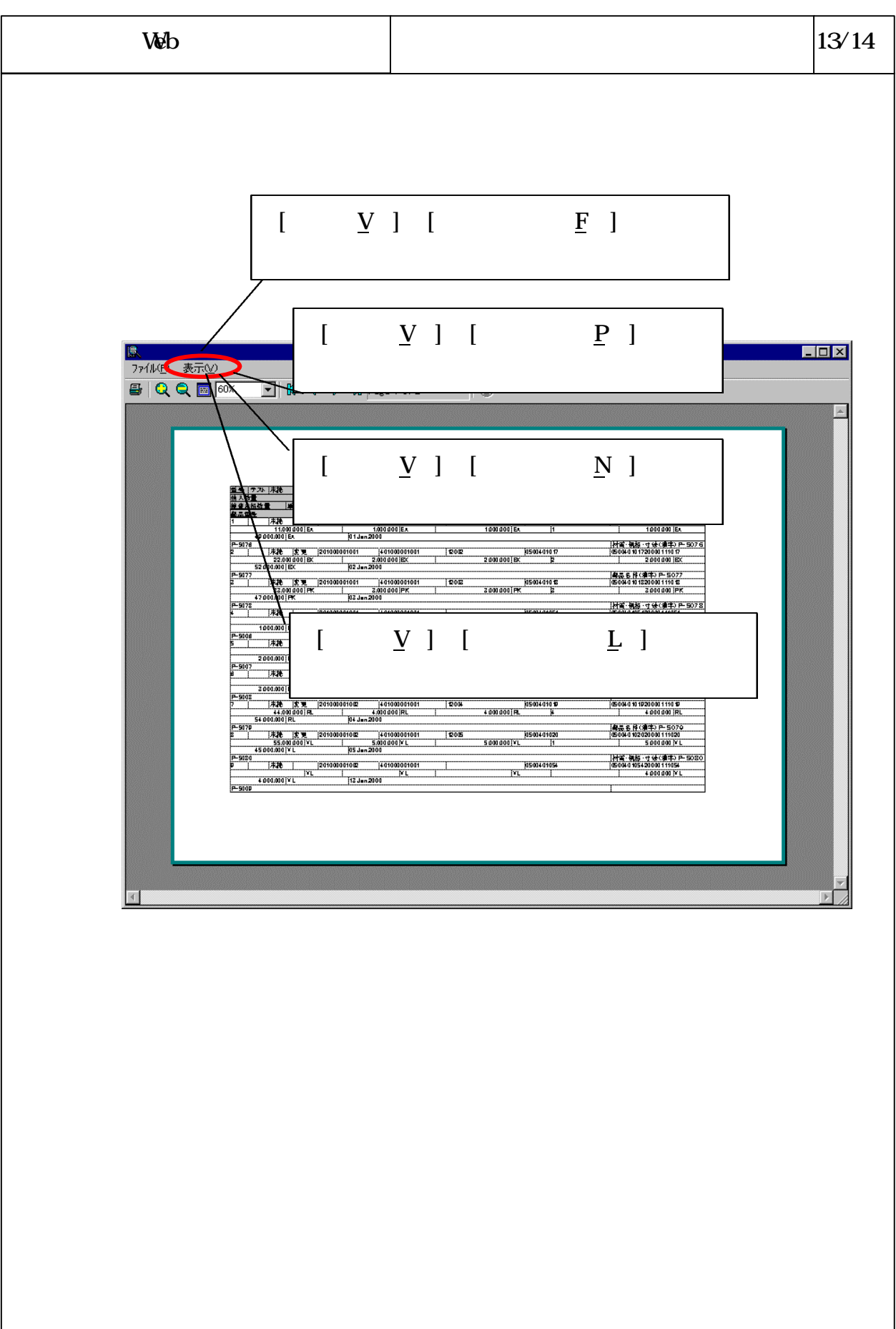

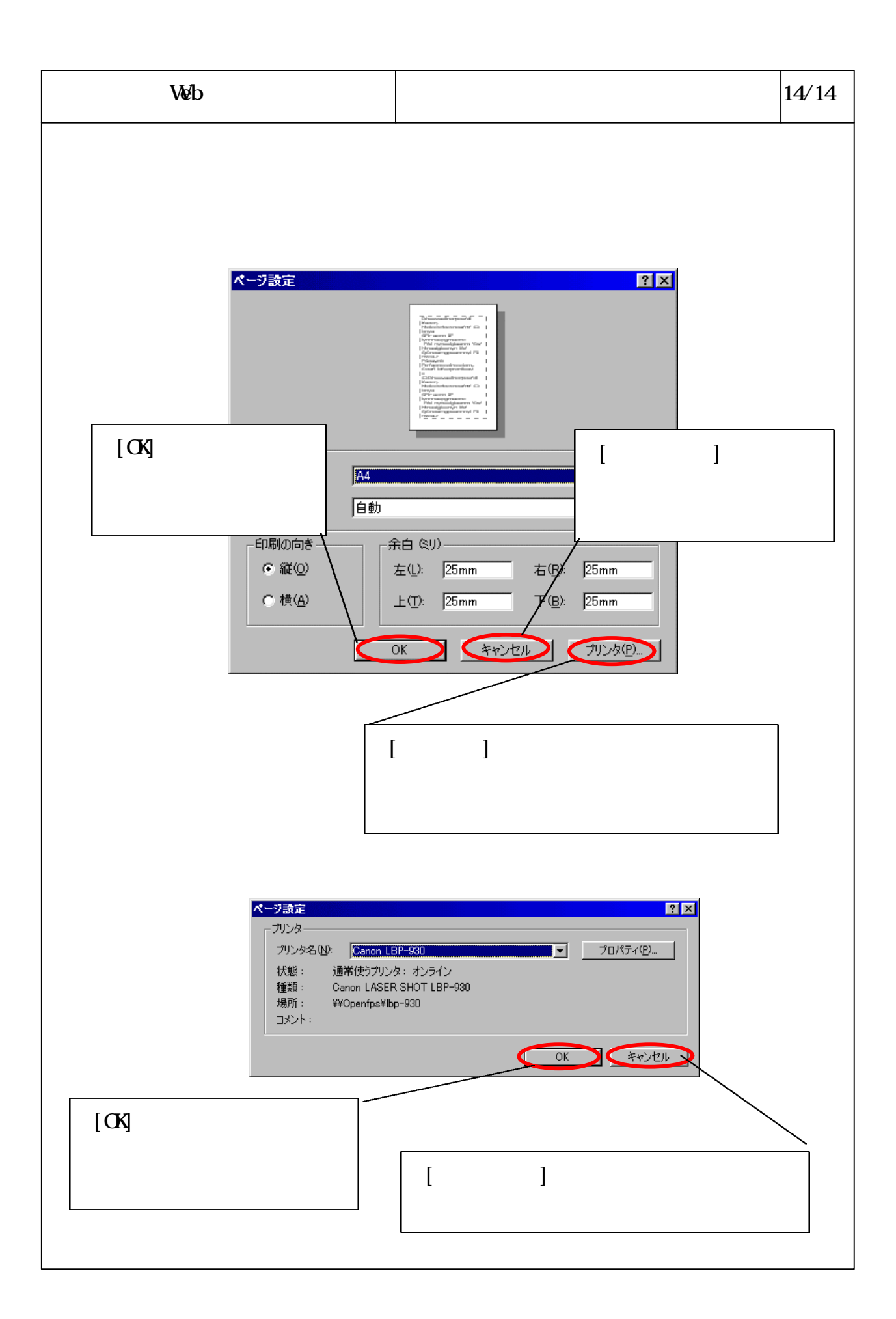

## 6-3-4-566